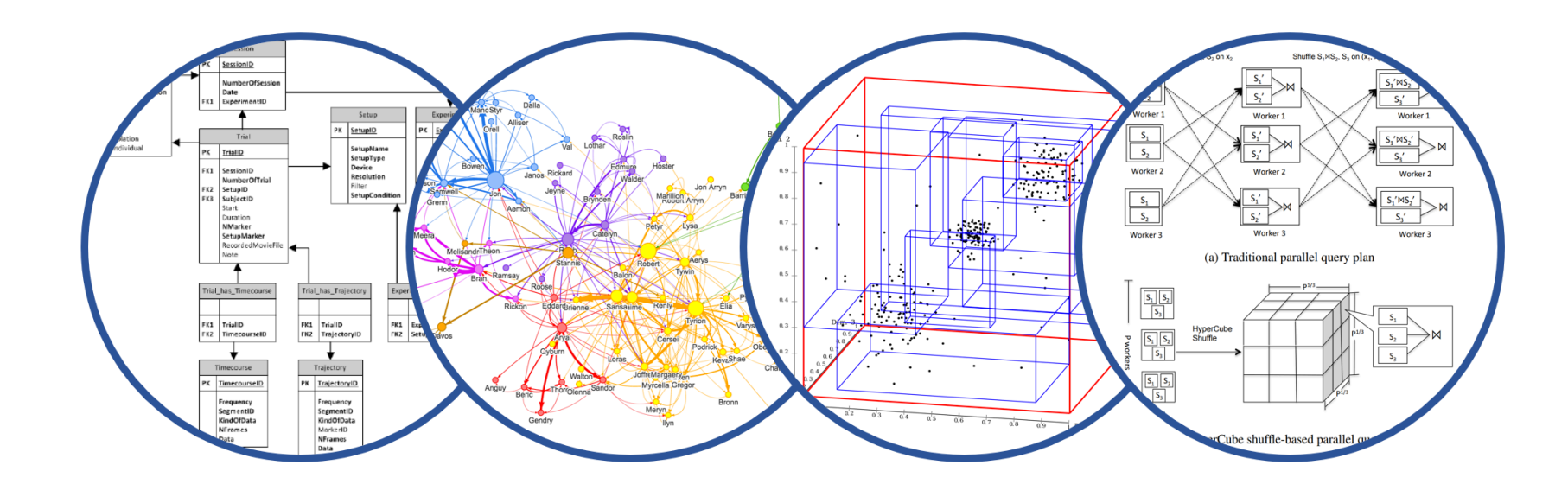

# Database System Internals Query Execution and Algorithms

Paul G. Allen School of Computer Science and Engineering University of Washington, Seattle

- § Lab1 due on Wednesday
- § HW2 released, due Monday, 4/25

## What We Have Learned So Far

- § Overview of the architecture of a DBMS
- § Access methods
	- Heap files, sequential files, Indexes (hash or B+ trees)
- § Role of buffer manager
- § Practiced the concepts in hw1 and lab1

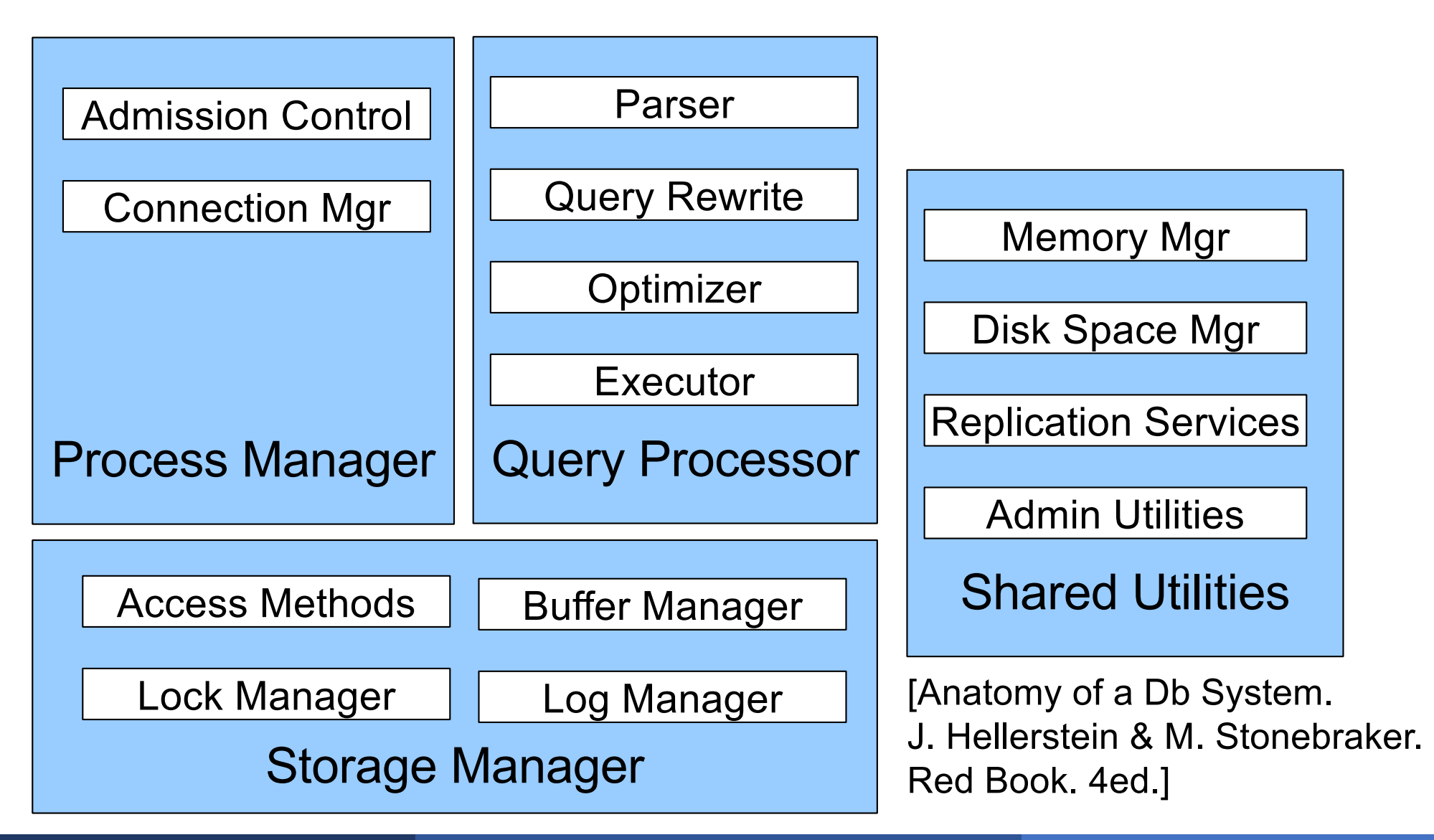

### § Query optimization: find a good plan

§ Query execution: execute the plan

We start with execution and analyze its cost. That will inform how to optimize.

- SQL query transformed into physical plan
- **Example 23 Access path selection for each relation**
- **Implementation choice for each operator**
- **Scheduling decisions for operators:** 
	- Single-threaded or parallel
	- Pipelined or materialized

#### Operators given a limited amount of memory

## Pipelined Query Execution

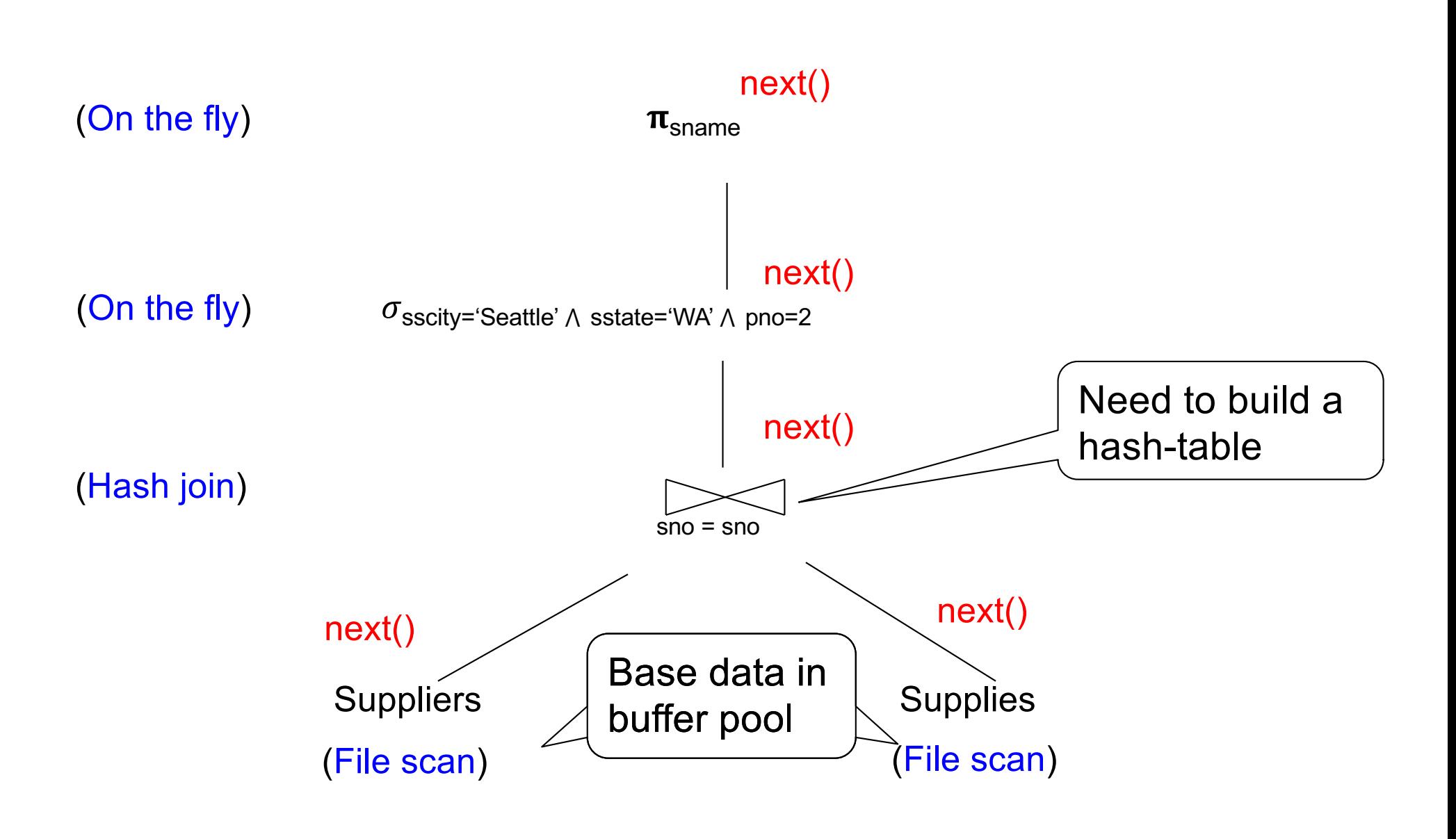

#### Each operator:

§ Pre-allocates heap space for input/output tuples

- Option 1, BP-tuples: pointers to data in buffer pool
- Option 2, M-tuples: new tuples on the heap
- **Allocates memory for its internal state** 
	- On heap

DMBS **limits** how much memory each operator, or each query can use

## BP-tuples (option 1)

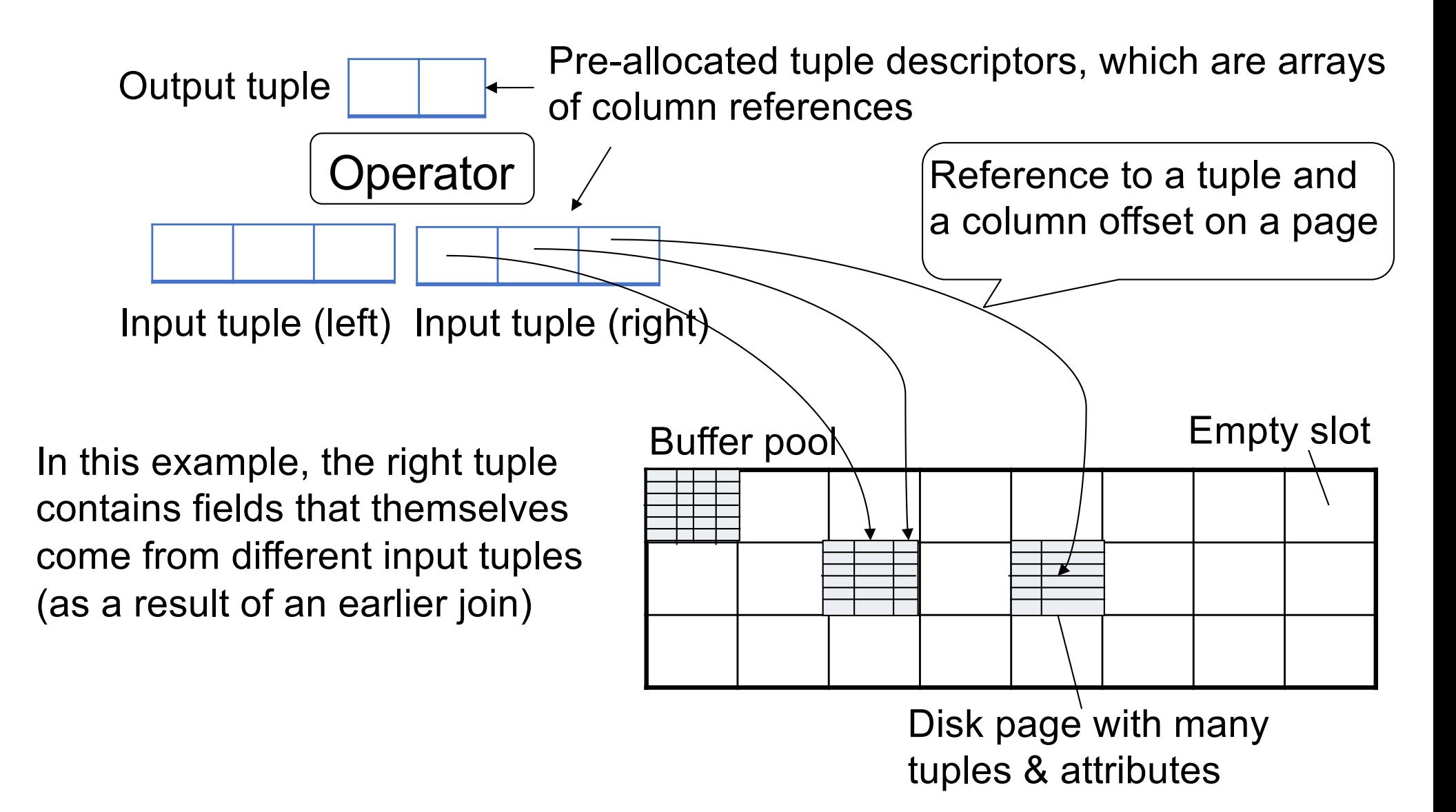

# BP-tuples (option 1)

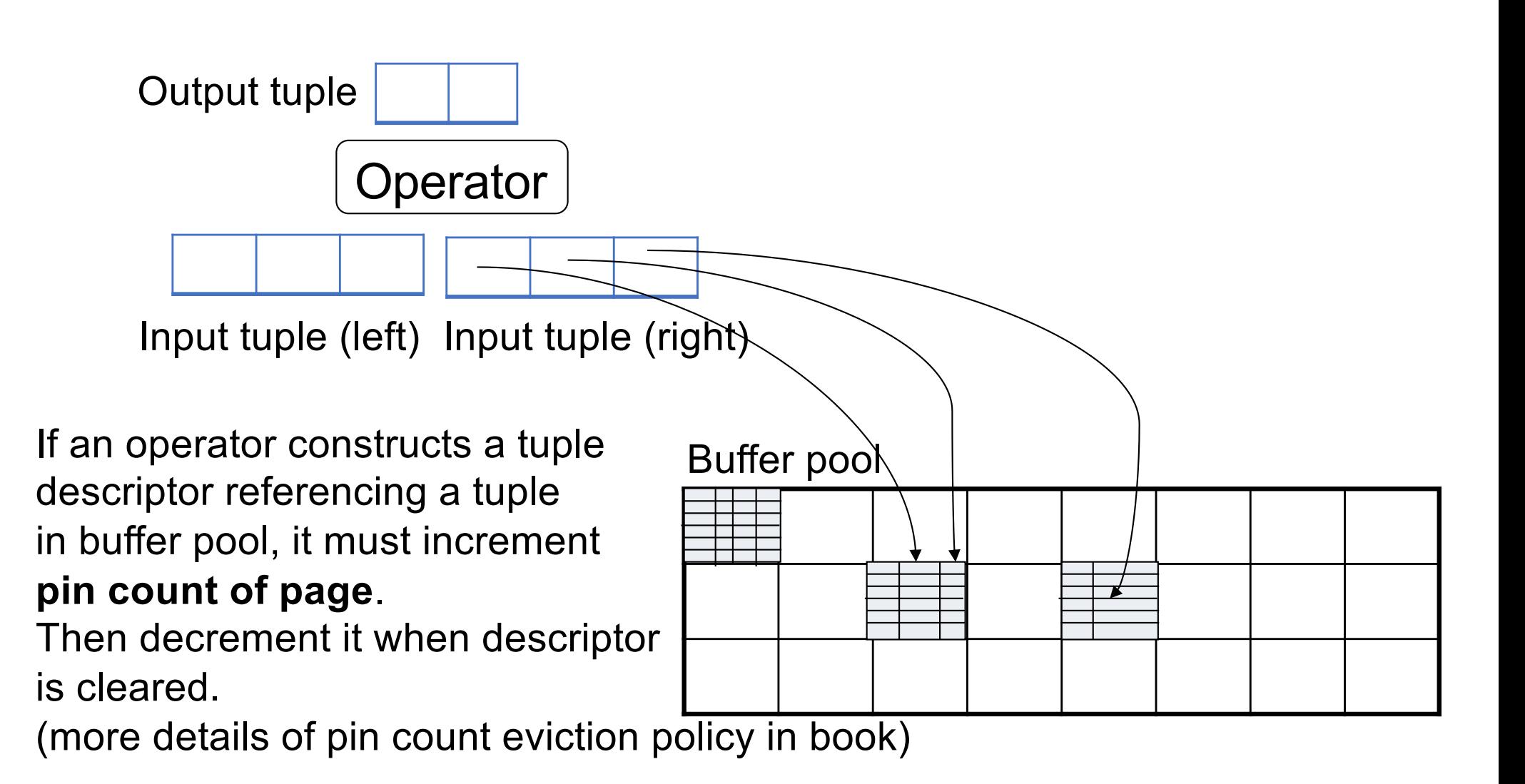

# M-Tuples (option 2)

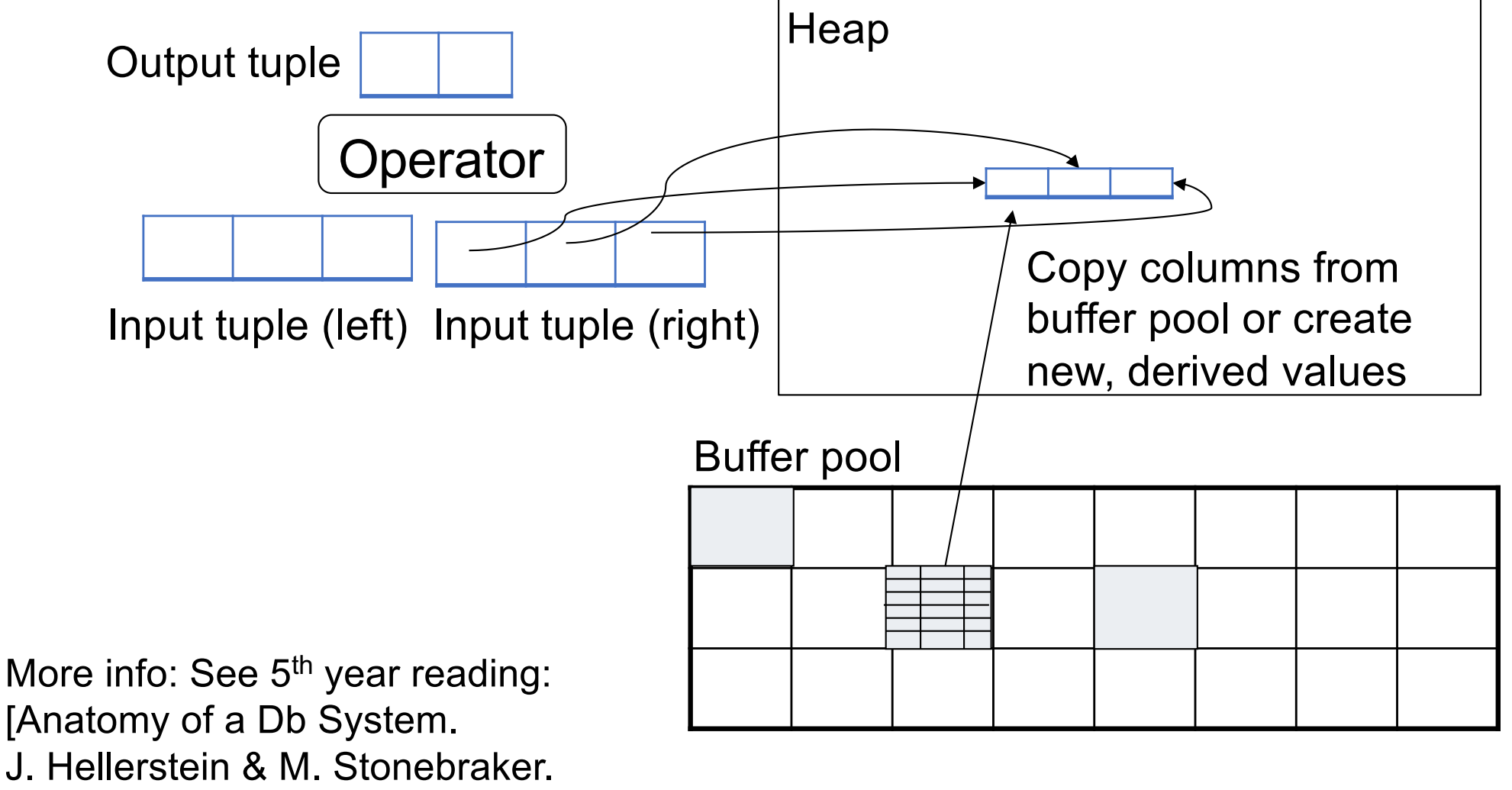

Red Book. 4ed.]

## Discussion

#### Buffer-Pool tuples (BP-tuples)

- § Pros: don't copy the data (great performance)
- § Cons:
	- Need to pin pages in the BP
	- Cannot compute new values: SELECT pid, price\*quantity FROM ...

Heap-tuples, or memory-tuples (M-tuples)

- § Pros
	- No need to pin pages (except short period why?)
	- Can represent new values: price\*quanity
- § Cons: data copying can degrade performance

## Operator Algorithms (Quick review from 344 today & new algorithms next time)

Design criteria

§ Cost: IO, CPU, Network

**• Memory utilization** 

§ Load balance (for parallel operators)

#### § **Cost = total number of I/Os**

• This is a simplification that ignores CPU, network

#### § **Parameters:**

- $\cdot$  **B(R)** = # of blocks (i.e., pages) for relation R
- $\cdot$  **T(R)** = # of tuples in relation R
- $\cdot$  **V(R, a)** = # of distinct values of attribute a
	- When **a** is a key,  $V(R, a) = T(R)$
	- When **a** is not a key, **V(R,a)** can be anything < **T(R)**

### $\blacksquare$  Cost = the cost of reading operands from disk

§ Cost of writing the final result to disk is *not included*; need to count it separately when applicable

## **Outline**

#### § **Join operator algorithms**

- One-pass algorithms (Sec. 15.2 and 15.3)
- Index-based algorithms (Sec 15.6)
- Two-pass algorithms (Sec 15.4 and 15.5)
- § Note about readings:
	- In class, we discuss only algorithms for joins
	- Other operators are easier: book has extra details

# Join Algorithms

- § Hash join
- § Nested loop join
- § Sort-merge join

## Hash Join

Hash join:  $R \Join S$ 

- § Scan R, build buckets in main memory
- § Then scan S and join
- $\textcolor{red}{\bullet}$  Cost: B(R) + B(S)
- **One-pass algorithm when B(R)**  $\leq M$

Note: the *inner* relation is the relation on which we build the hash table

- Usually this is the *right* relation, i.e. S.
- But the following slides choose the *left* relation, i.e. R

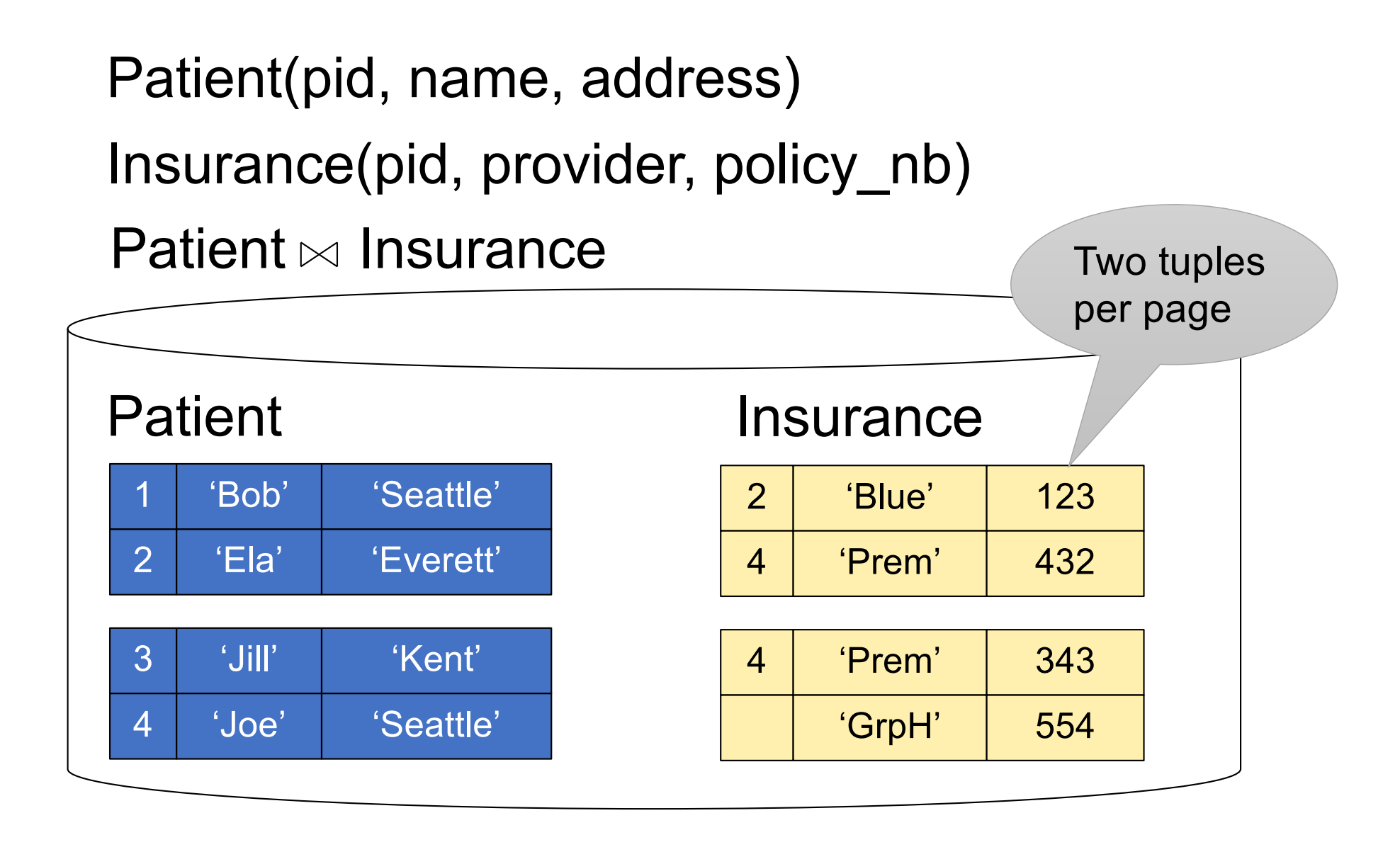

## Hash Join Example

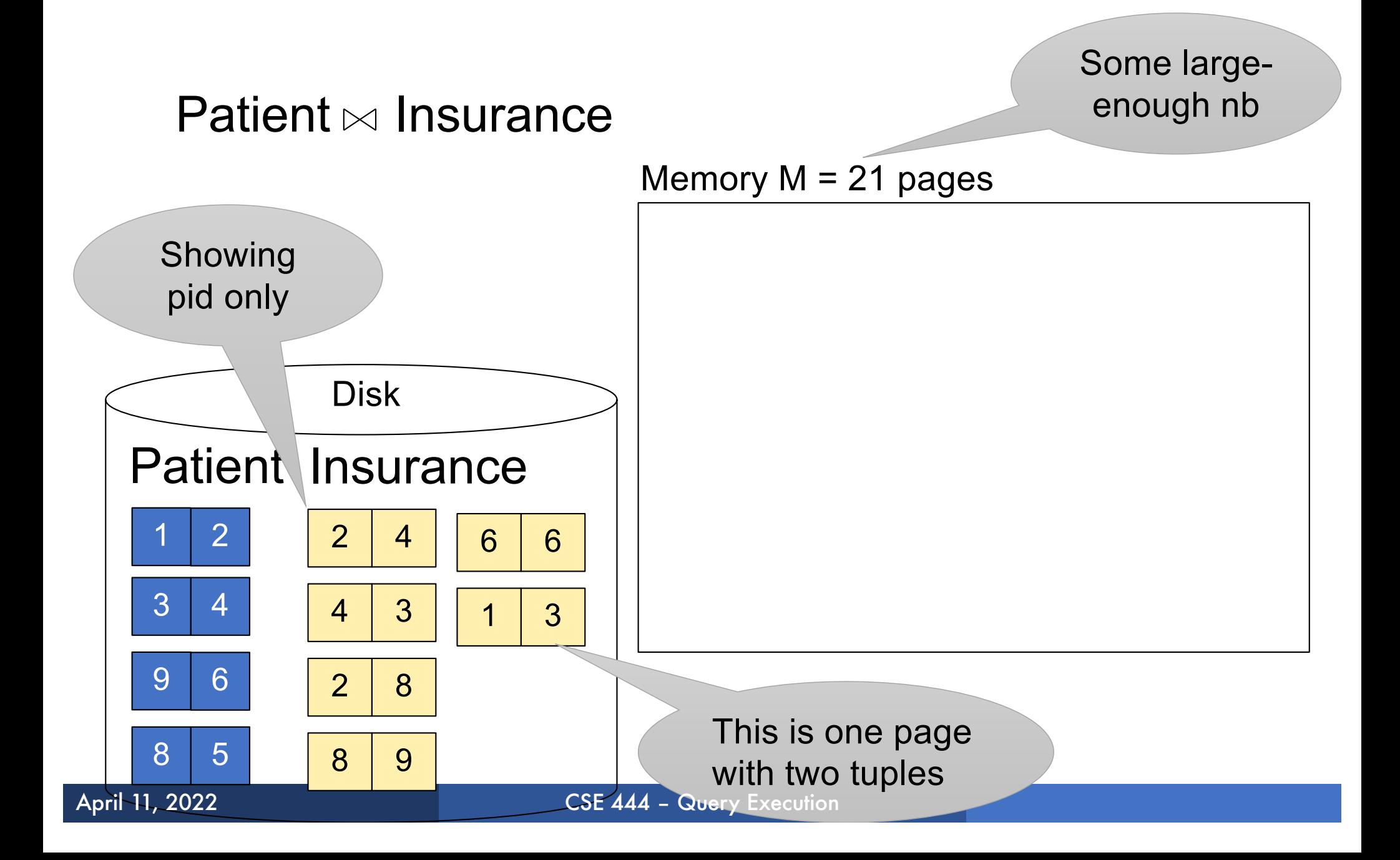

#### Step 1: Scan Patient and build hash table in memory Can be done in method open() Memory  $M = 21$  pages Hash h: pid % 5

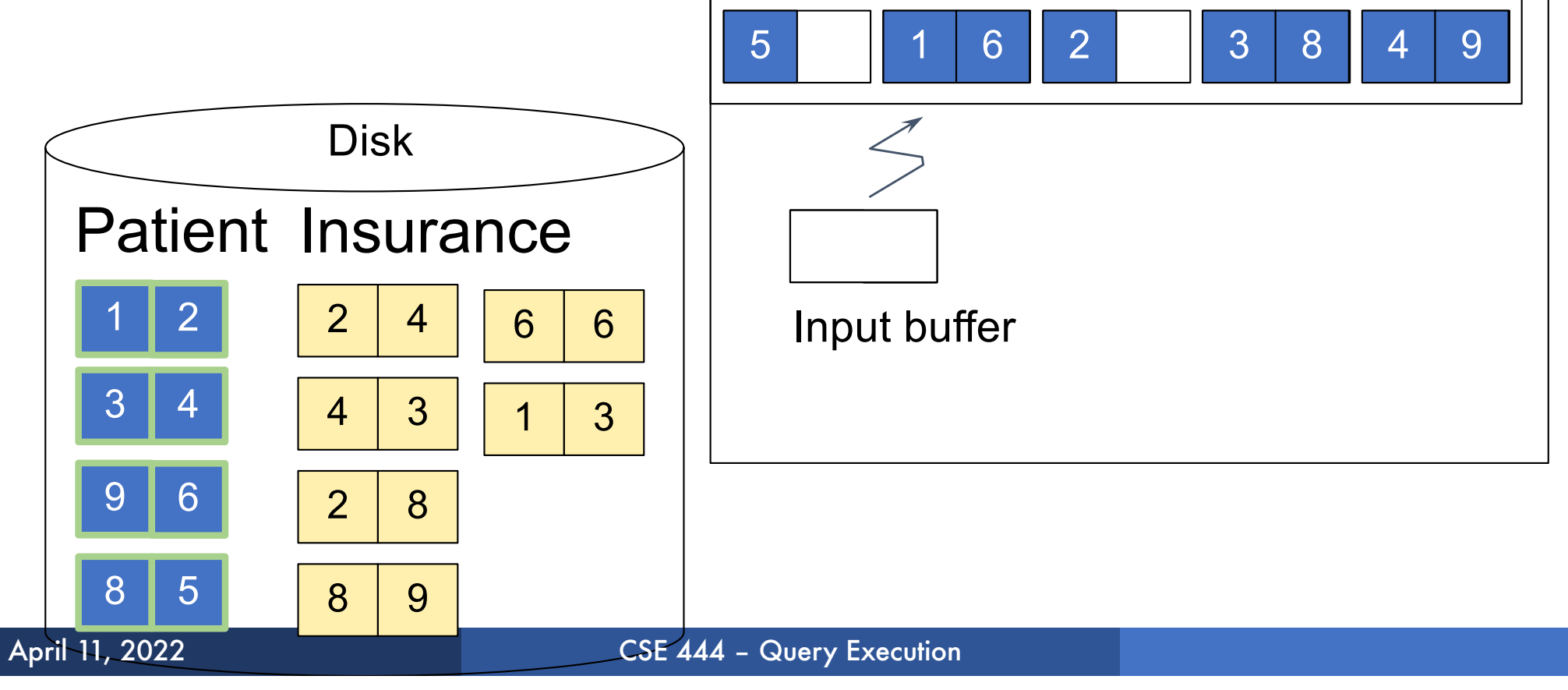

Step 2: Scan Insurance and probe into hash table Done during calls to next() Memory  $M = 21$  pages Hash h: pid % 5

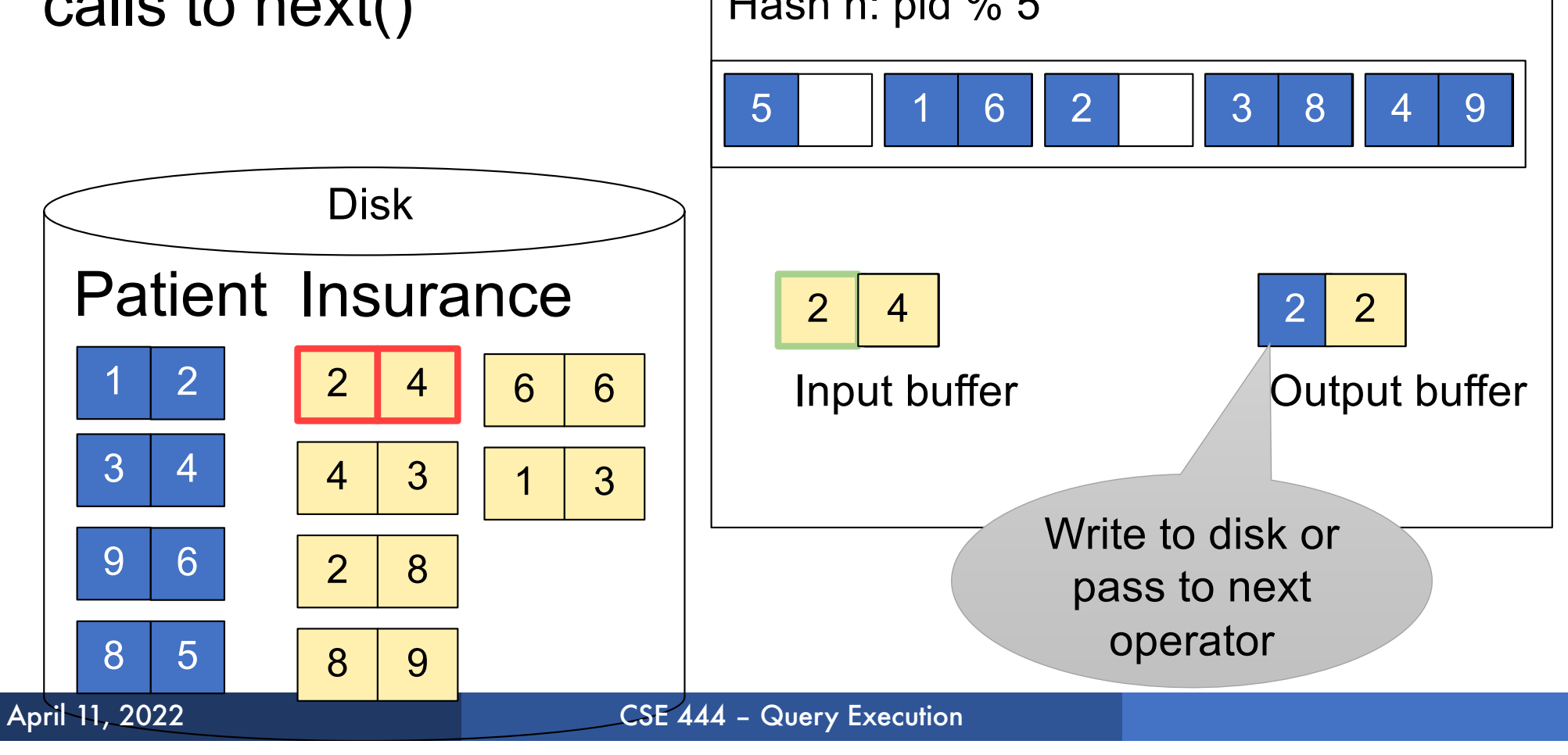

Step 2: Scan Insurance and probe into hash table Done during calls to next() Memory  $M = 21$  pages Hash h: pid % 5

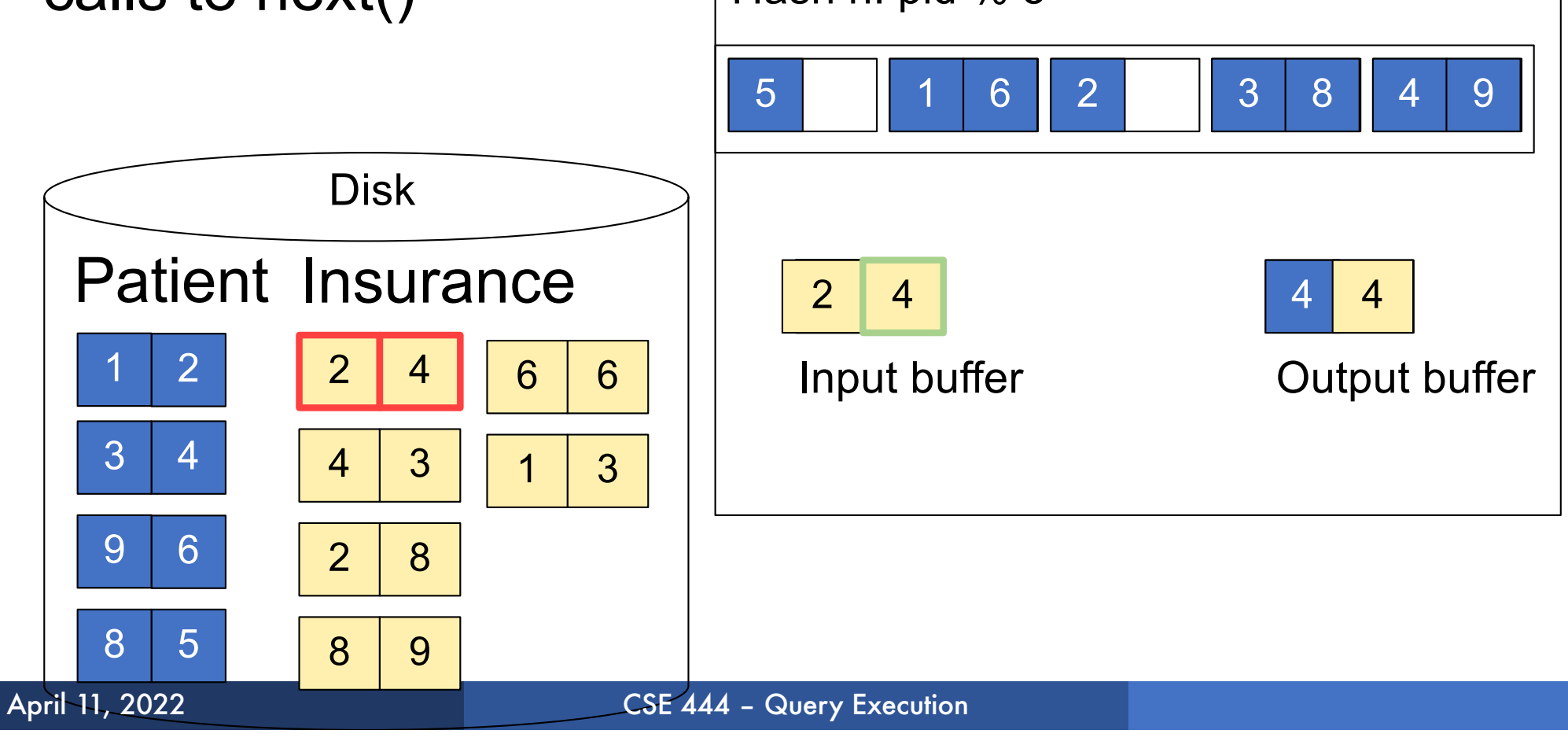

Step 2: Scan Insurance and probe into hash table Done during calls to next() Memory  $M = 21$  pages Hash h: pid % 5

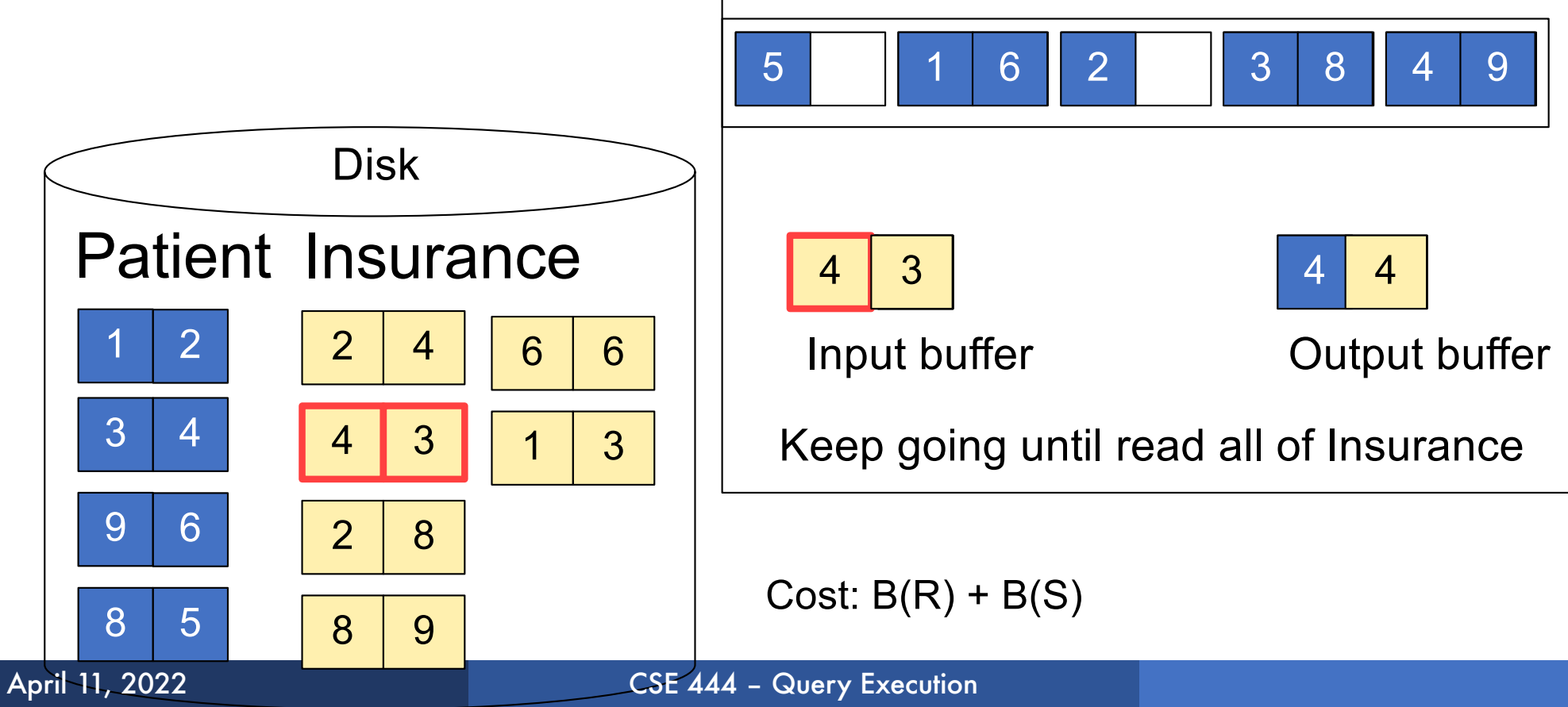

- § Hash-join is the workhorse of database systems
- § The hash table is built on the heap, not in BP; hence it is not organized in pages, but pages are still convenient to think about it
- § Hash-join works great when:
	- The inner table fits in main memory
	- The hash function is good (never write your own!)
	- The data has no skew (discuss in class…)
- **Tuple-based nested loop R**  $\bowtie$  **S**
- § R is the outer relation, S is the inner relation

for each tuple  $t_1$  in R do for each tuple  $t_2$  in S do if  $t_1$  and  $t_2$  join then output  $(t_1,t_2)$ 

What is the Cost?

- **Tuple-based nested loop R**  $\bowtie$  **S**
- § R is the outer relation, S is the inner relation

for each tuple  $t_1$  in R do for each tuple  $t_2$  in S do if  $t_1$  and  $t_2$  join then output  $(t_1,t_2)$ 

 $\textcolor{red}{\bullet}$  Cost: B(R) + T(R) B(S)

What is the Cost?

§ Multiple-pass since S is read many times

for each page of tuples r in R do for each page of tuples s in S do for all pairs of tuples  $t_1$  in r,  $t_2$  in s if  $t_1$  and  $t_2$  join then output  $(t_1,t_2)$ 

What is the Cost?

for each page of tuples r in R do for each page of tuples s in S do for all pairs of tuples  $t_1$  in r,  $t_2$  in s if  $t_1$  and  $t_2$  join then output ( $t_1,t_2$ )

 $\textcolor{red}{\bullet}$  Cost: B(R) + B(R)B(S)

What is the Cost?

# Page-at-a-time Refinement

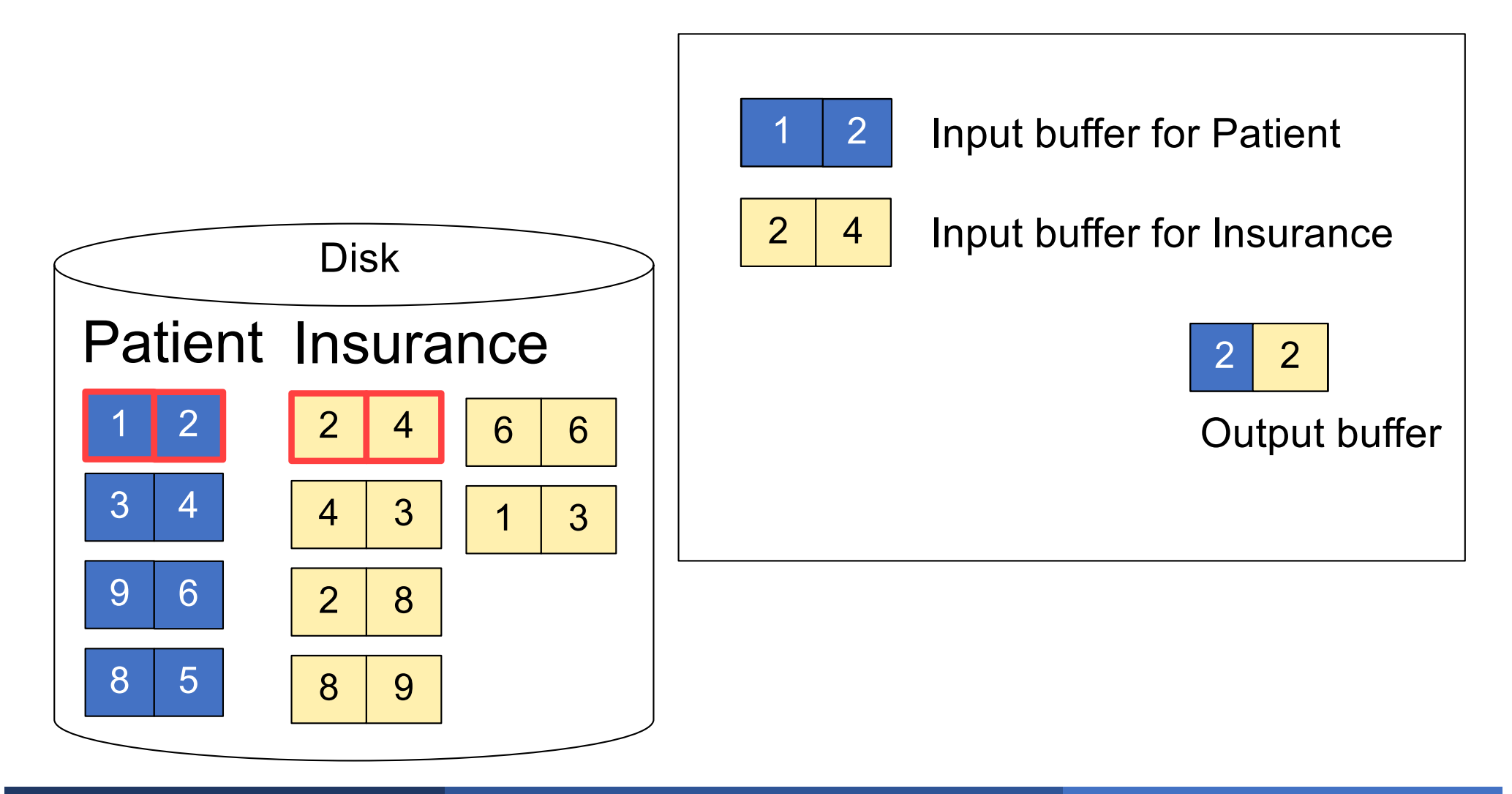

# Page-at-a-time Refinement

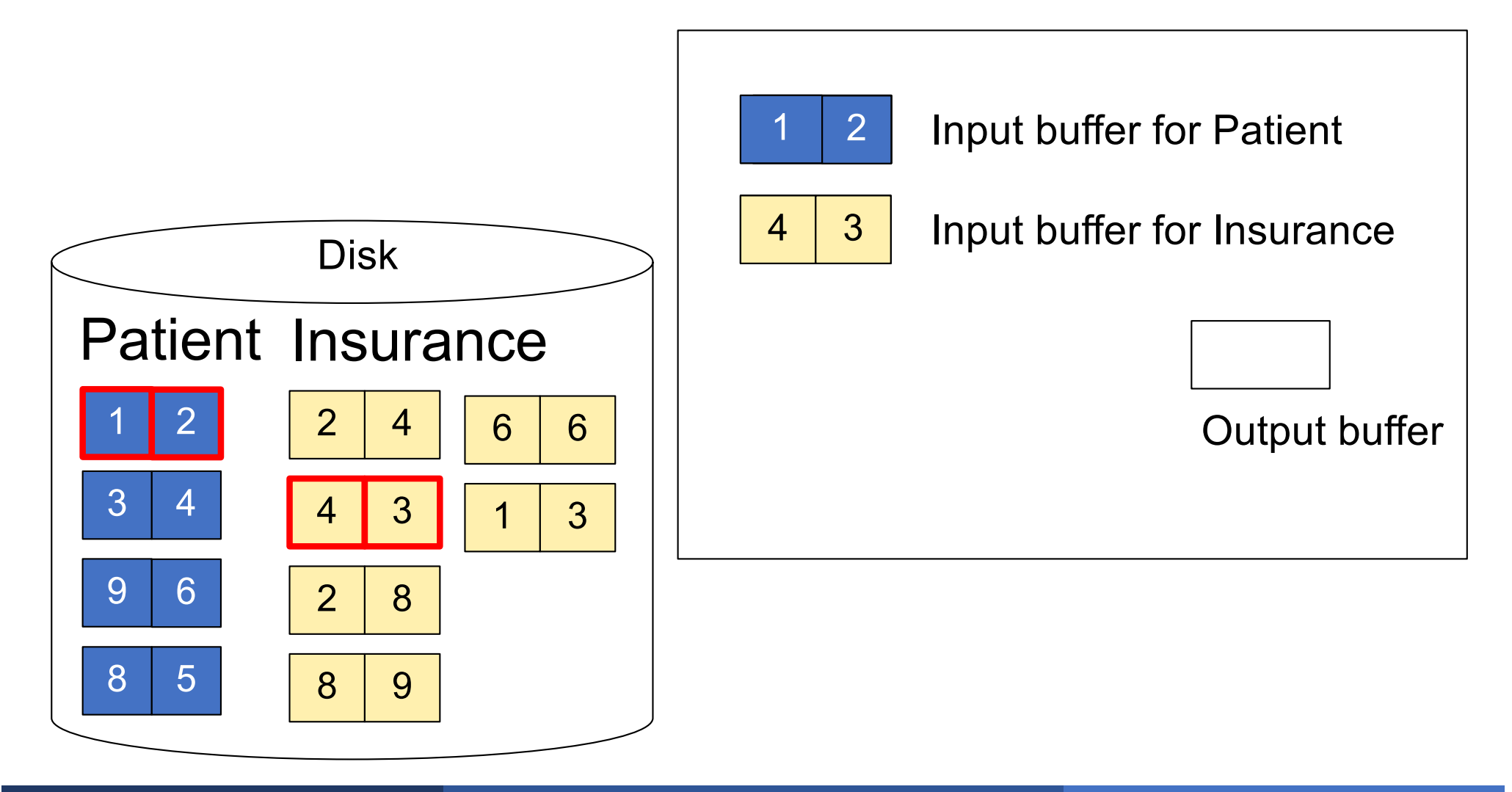

## Page-at-a-time Refinement

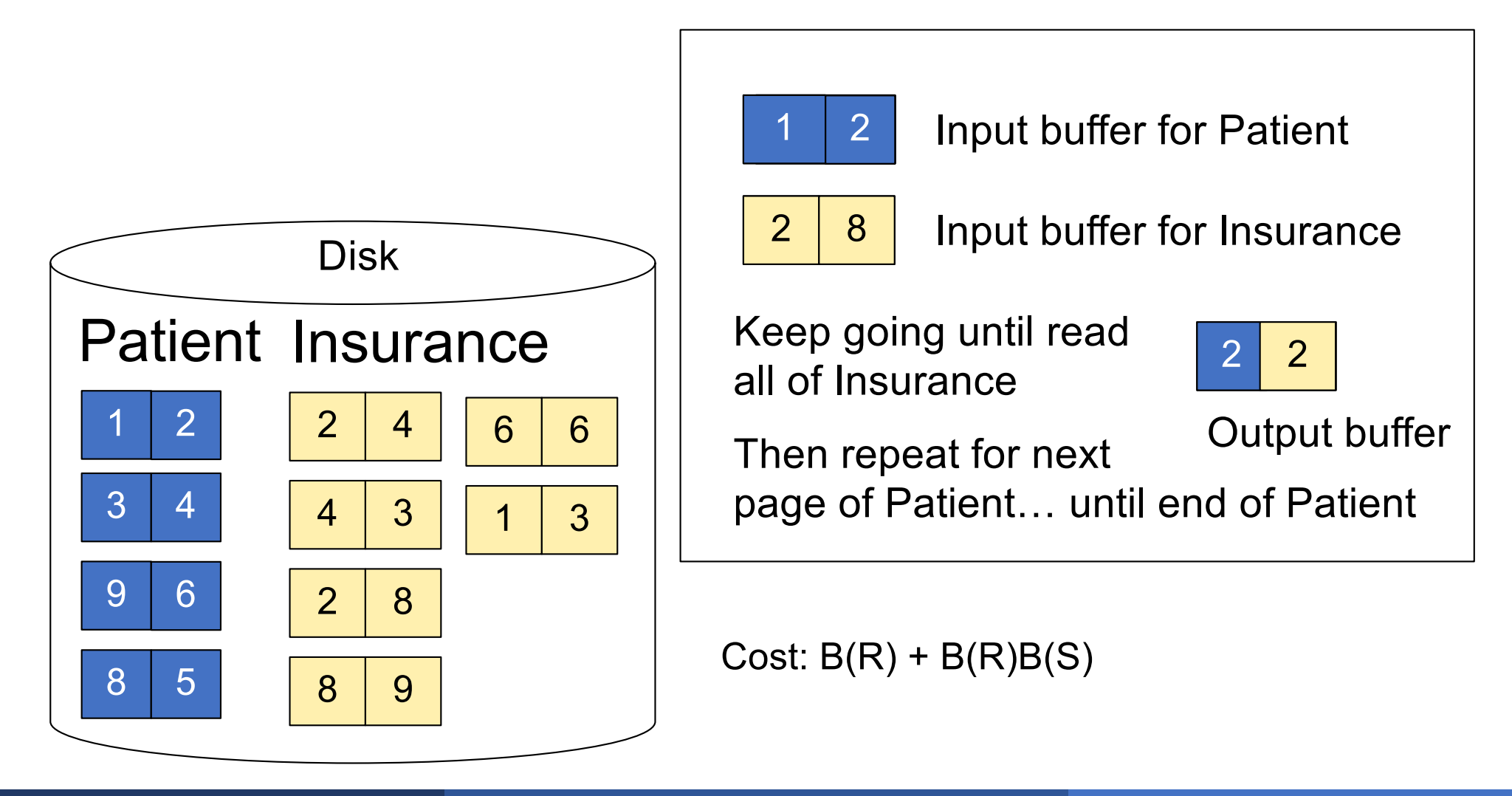

for each group of M-1 pages r in R do for each page of tuples s in S do for all pairs of tuples  $t_1$  in r,  $t_2$  in s if  $t_1$  and  $t_2$  join then output  $(t_1,t_2)$ 

What is the Cost?

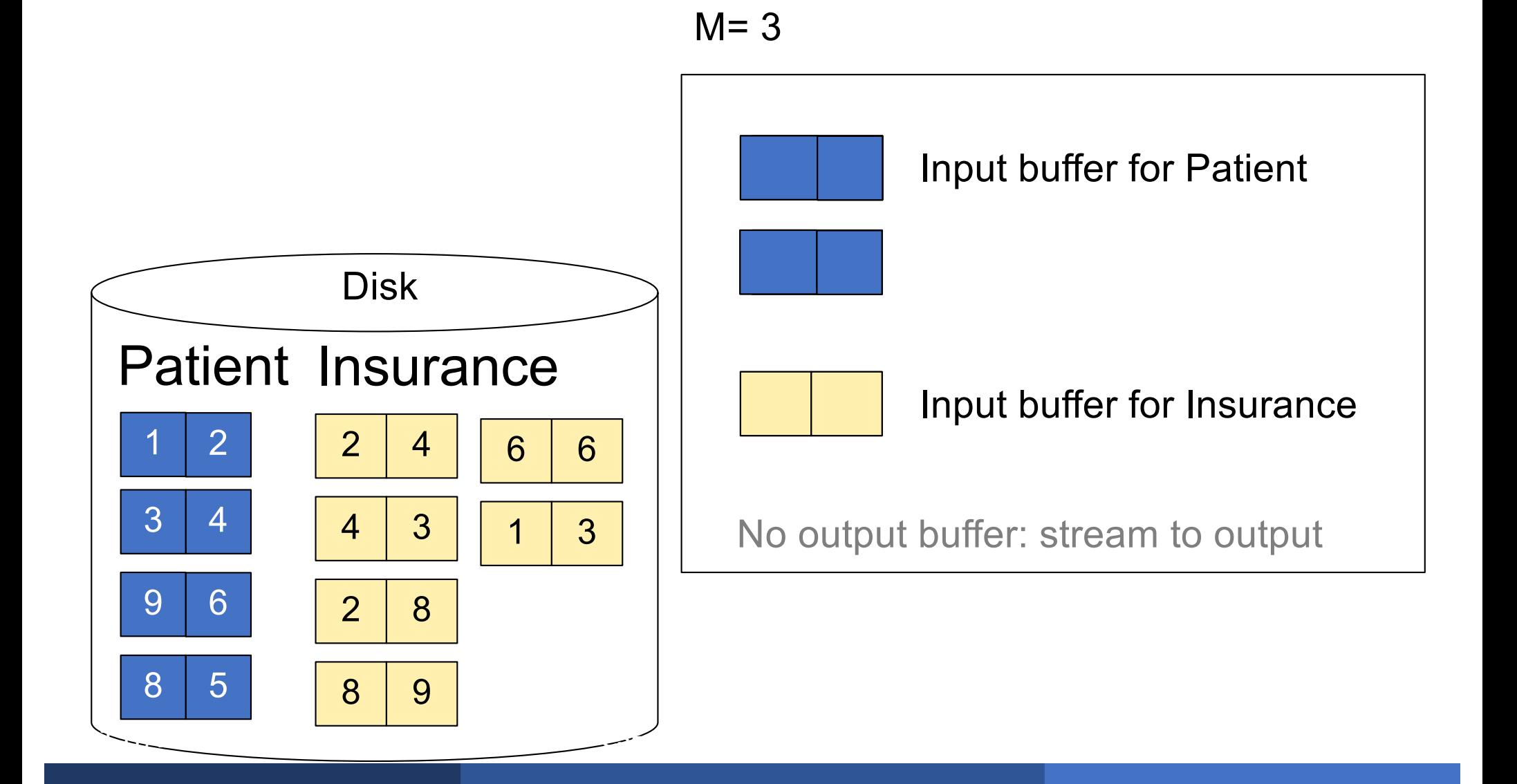

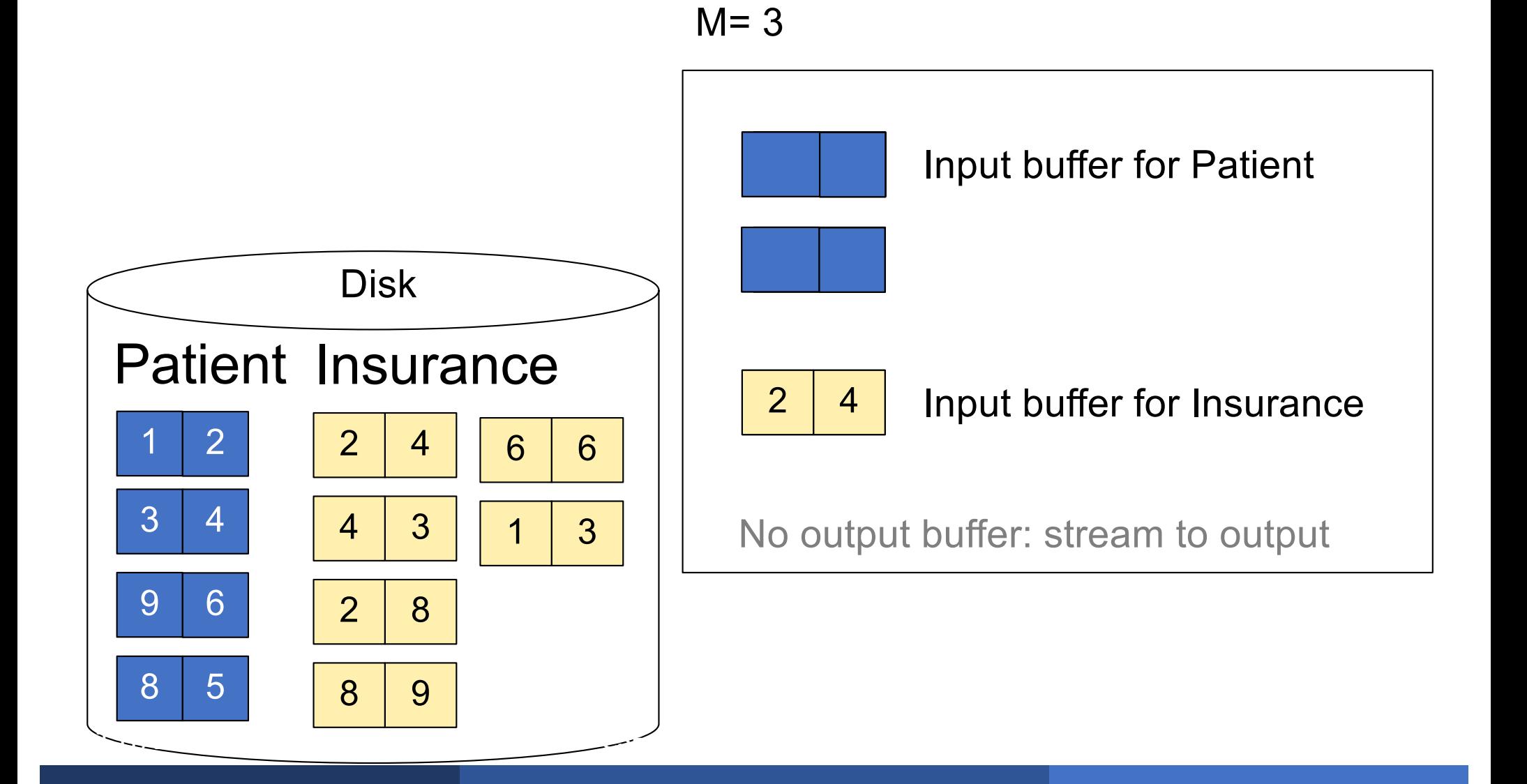

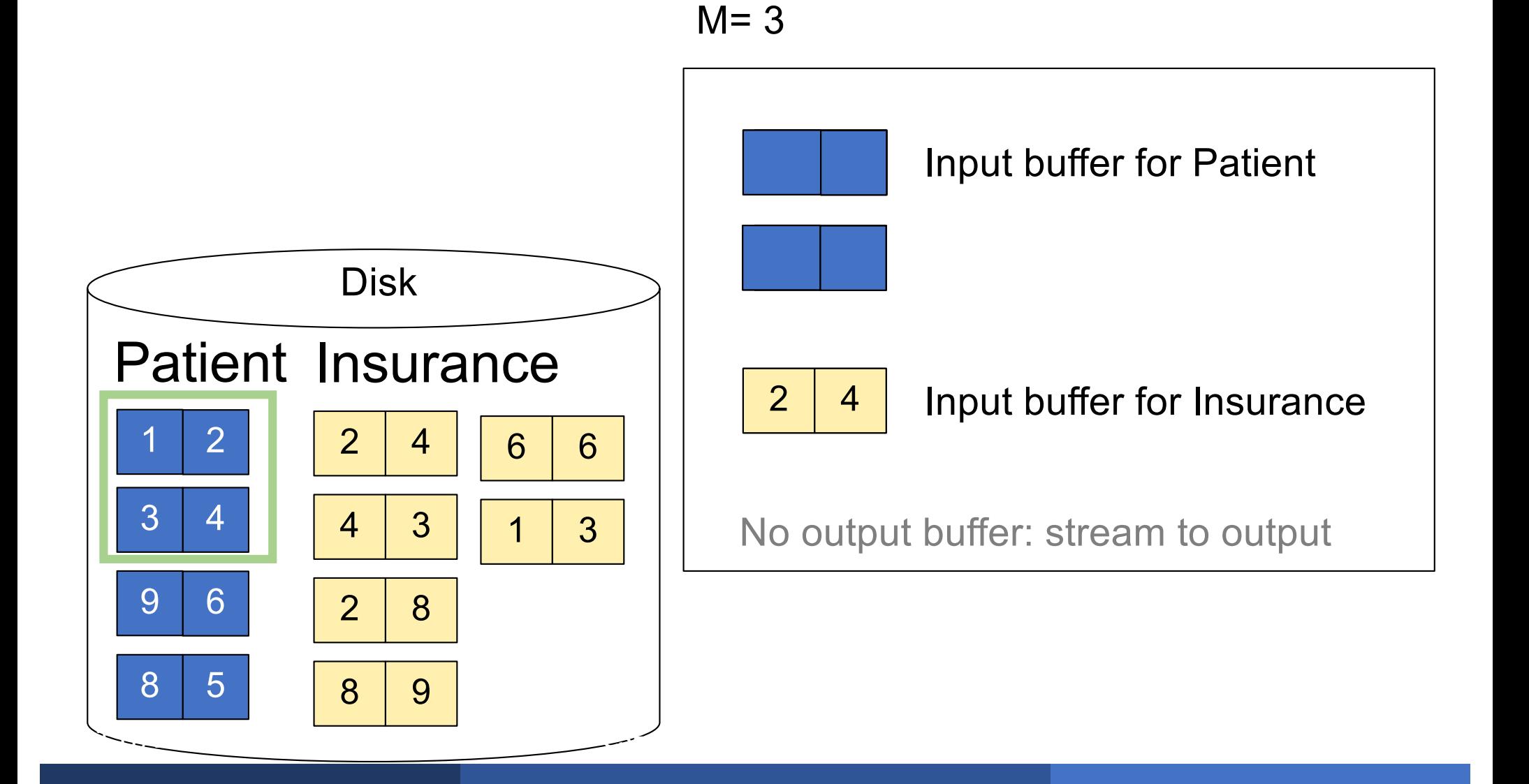

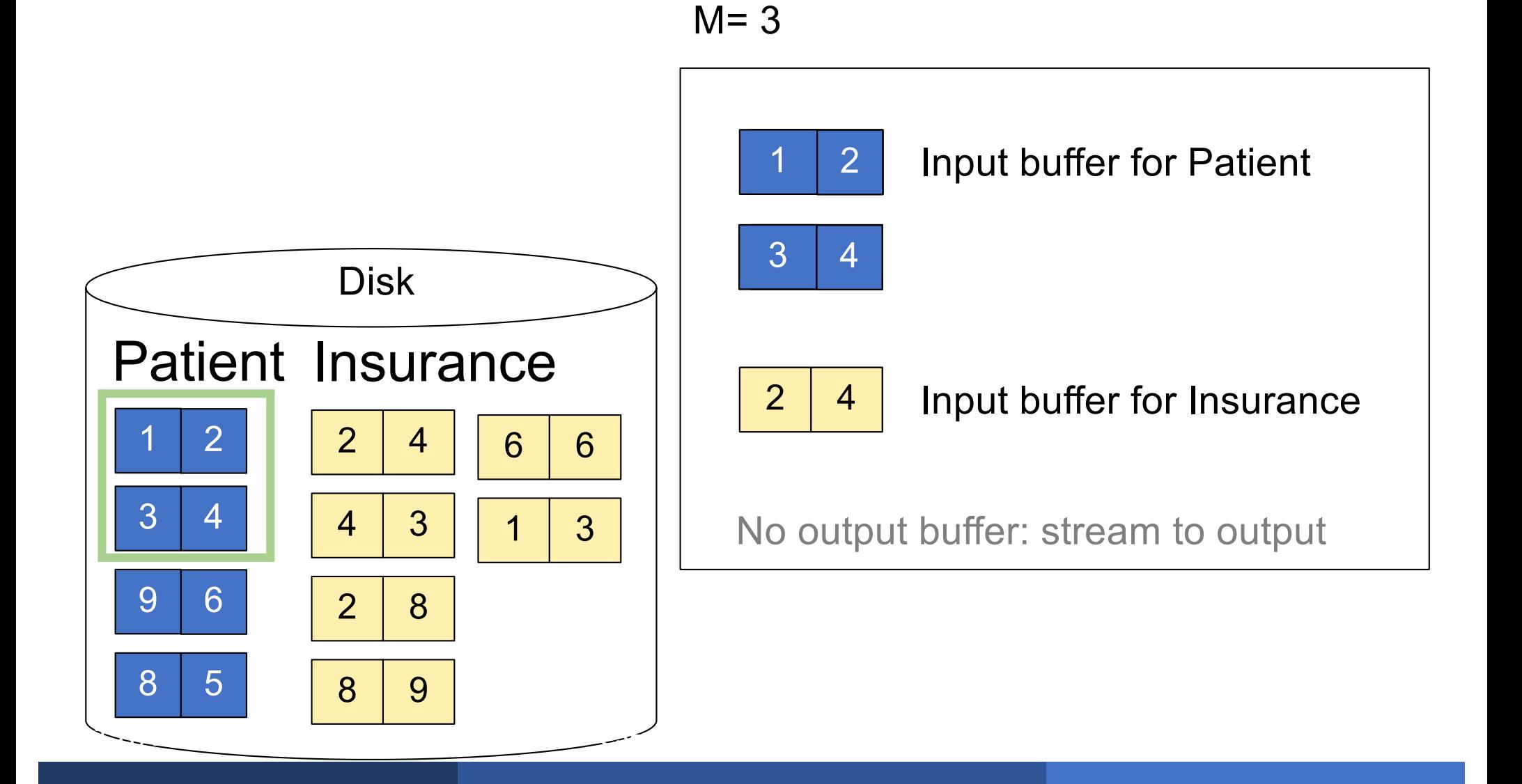

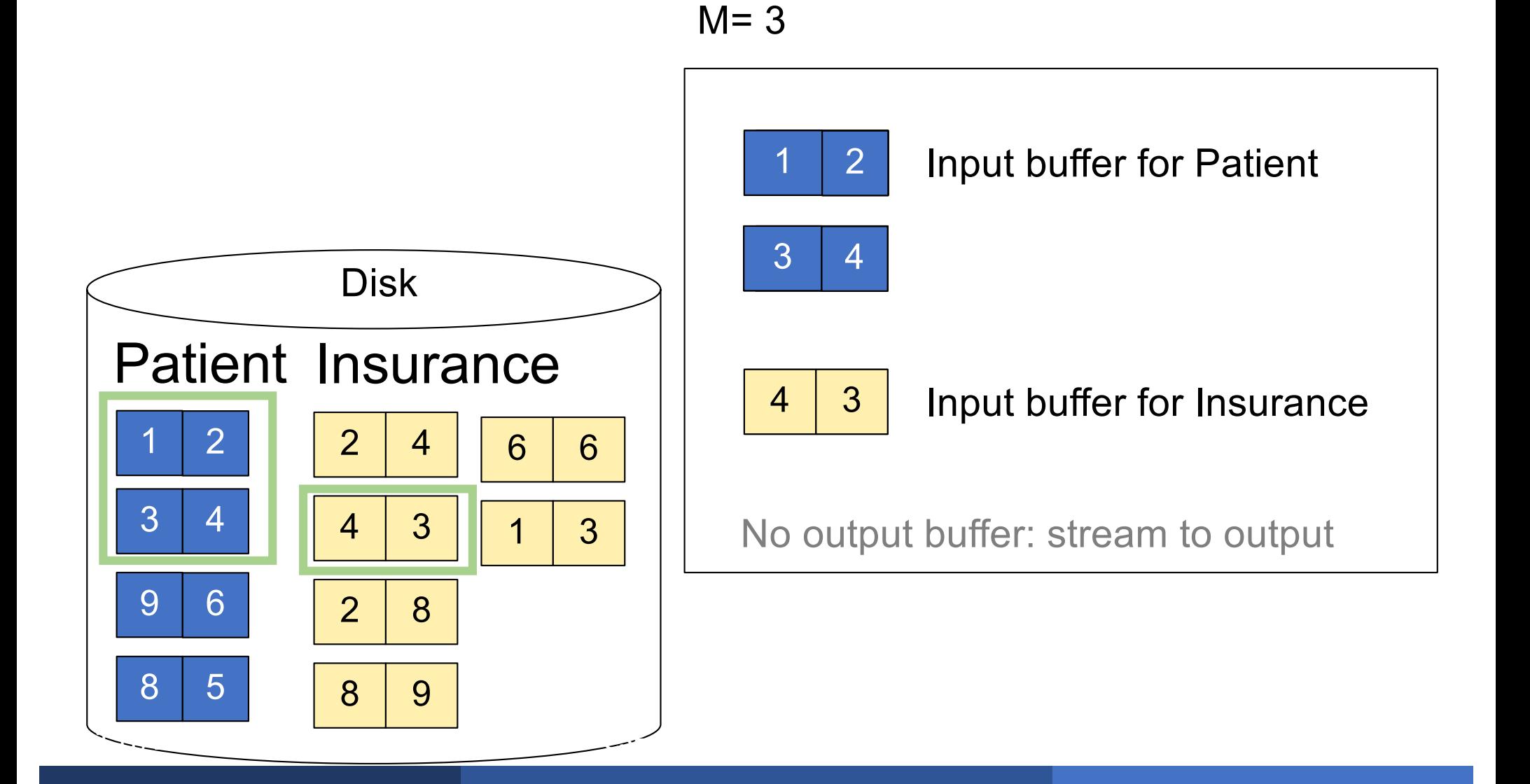

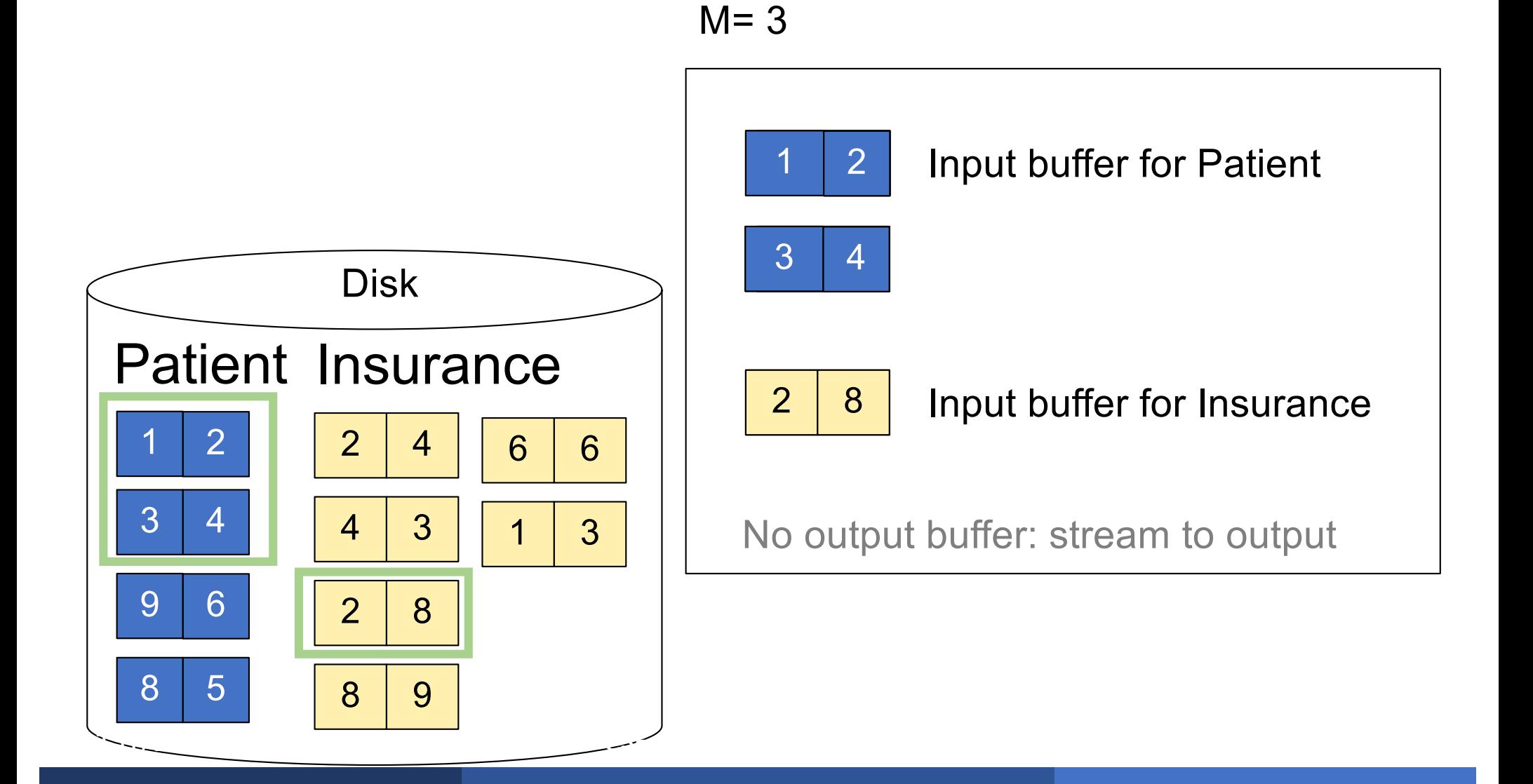

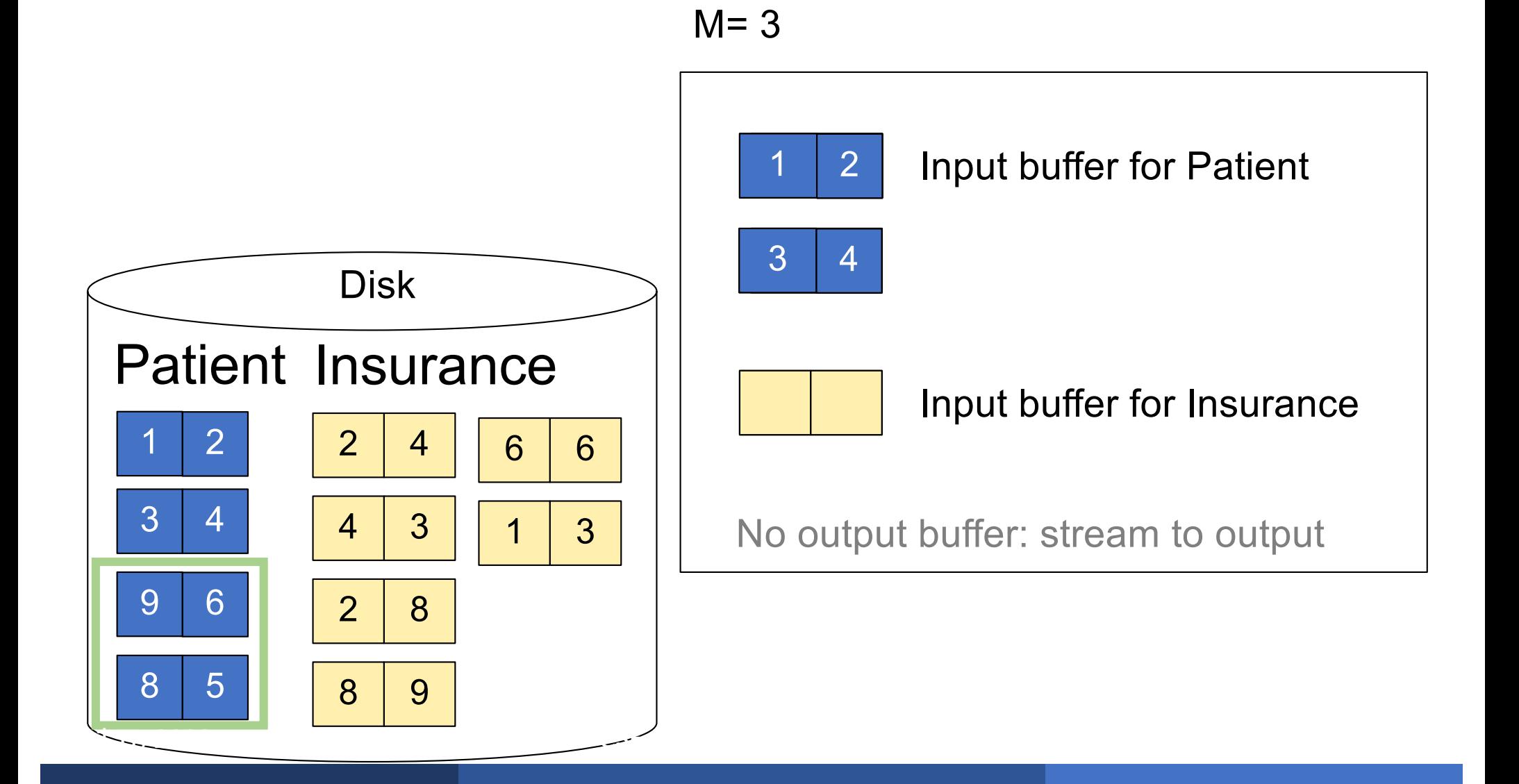

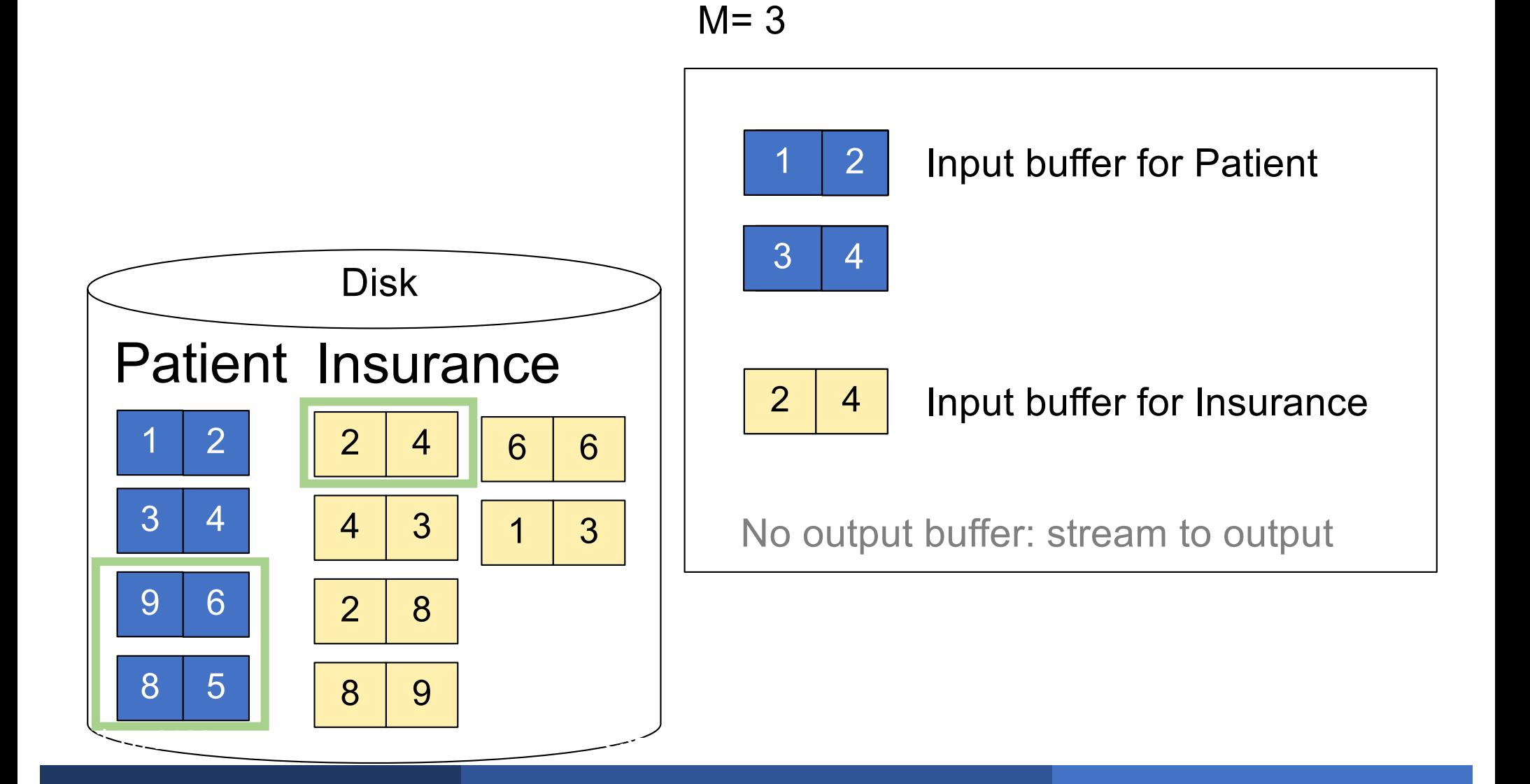

for each group of M-1 pages r in R do for each page of tuples s in S do for all pairs of tuples  $t_1$  in r,  $t_2$  in s if  $t_1$  and  $t_2$  join then output  $(t_1,t_2)$ 

What is the Cost

for each group of M-1 pages r in R do for each page of tuples s in S do for all pairs of tuples  $t_1$  in r,  $t_2$  in s if  $t_1$  and  $t_2$  join then output  $(t_1,t_2)$ 

 $\text{Cost: } B(R) + B(R)B(S)/(M-1)$ 

What is the Cost

#### $R \Join S$ : R=outer table, S=inner table

- § Tuple-based nested loop join is never used
- § Page-at-a-time nested loop join:
	- Usually combined with index access to inner table
	- Efficient when the outer table is small
- § Block memory refinement nested loop
	- Usually builds a hash table on the outer table
	- Efficient when the outer table is small

Sort-merge join:  $R \Join S$ 

- § Scan R and sort in main memory
- § Scan S and sort in main memory
- § Merge R and S
- $\textcolor{red}{\bullet}$  Cost: B(R) + B(S)
- One pass algorithm when  $B(S) + B(R) \leq M$
- § Typically, this is NOT a one pass algorithm,
	- We'll see the multi-pass version next lecture

## Sort-Merge Join Example

#### Step 1: Scan Patient and sort in memory

Memory  $M = 21$  pages

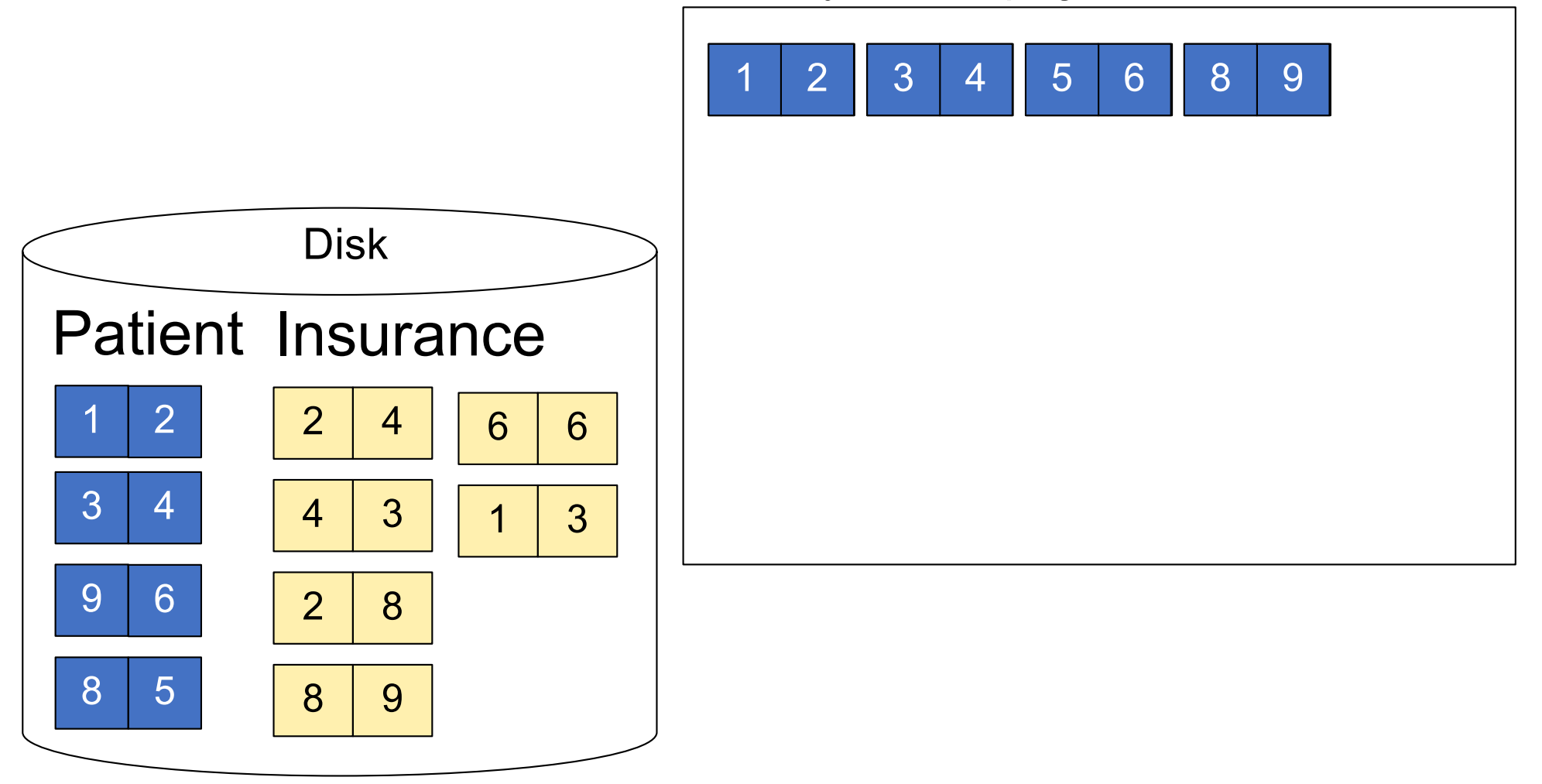

## Sort-Merge Join Example

#### Step 2: Scan Insurance and sort in memory

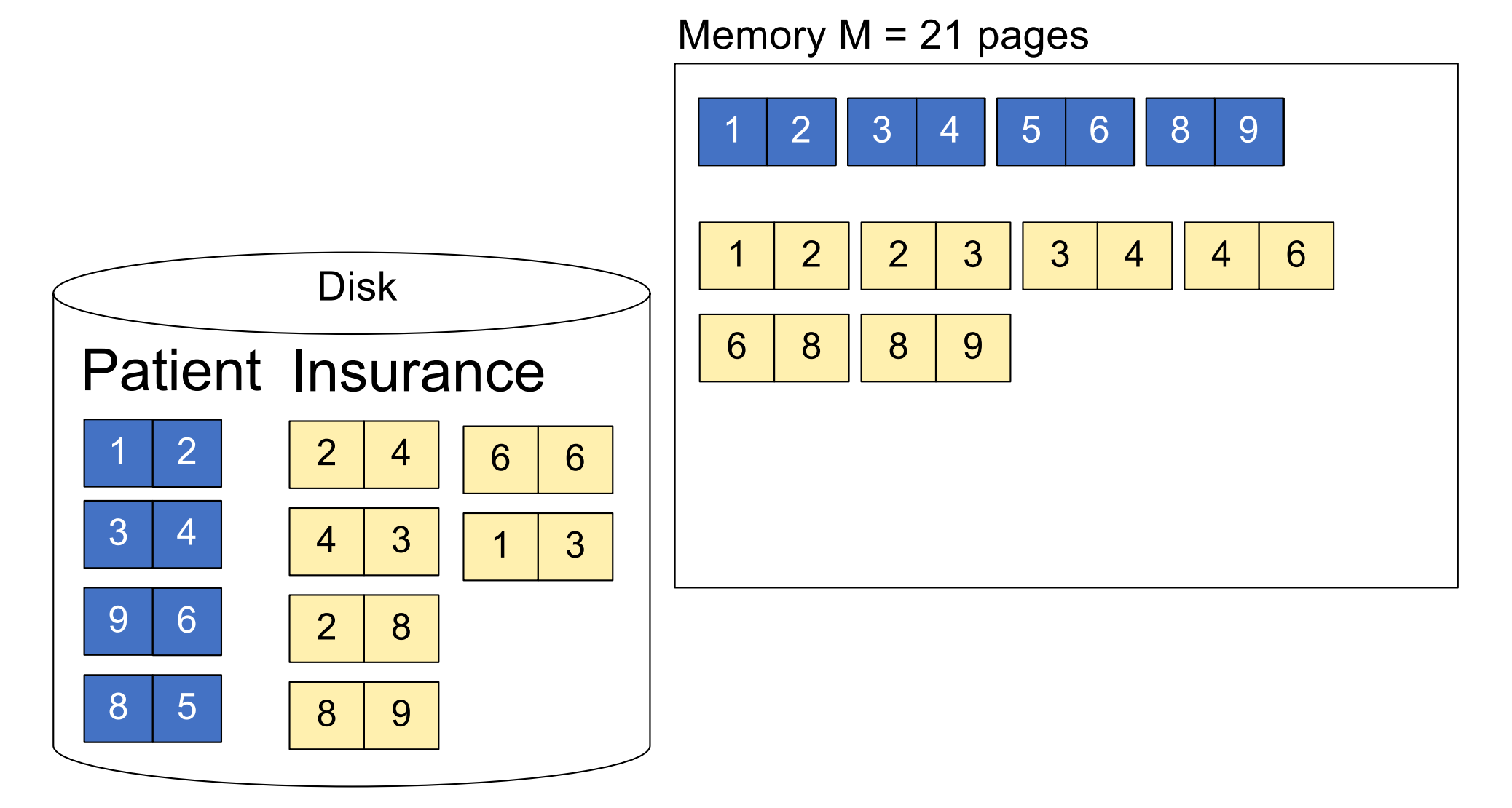

#### Step 3: Merge Patient and Insurance

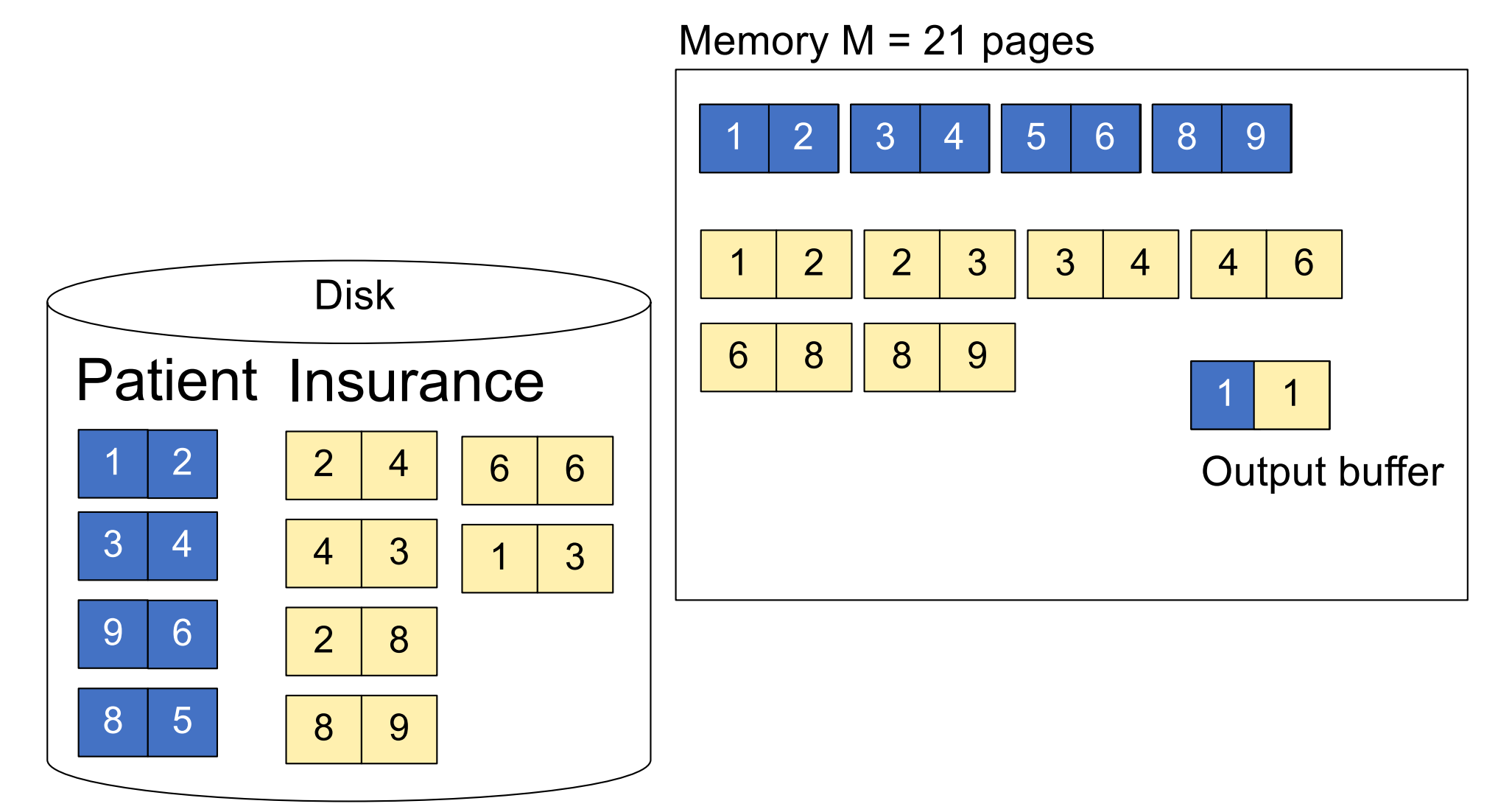

#### Step 3: Merge Patient and Insurance

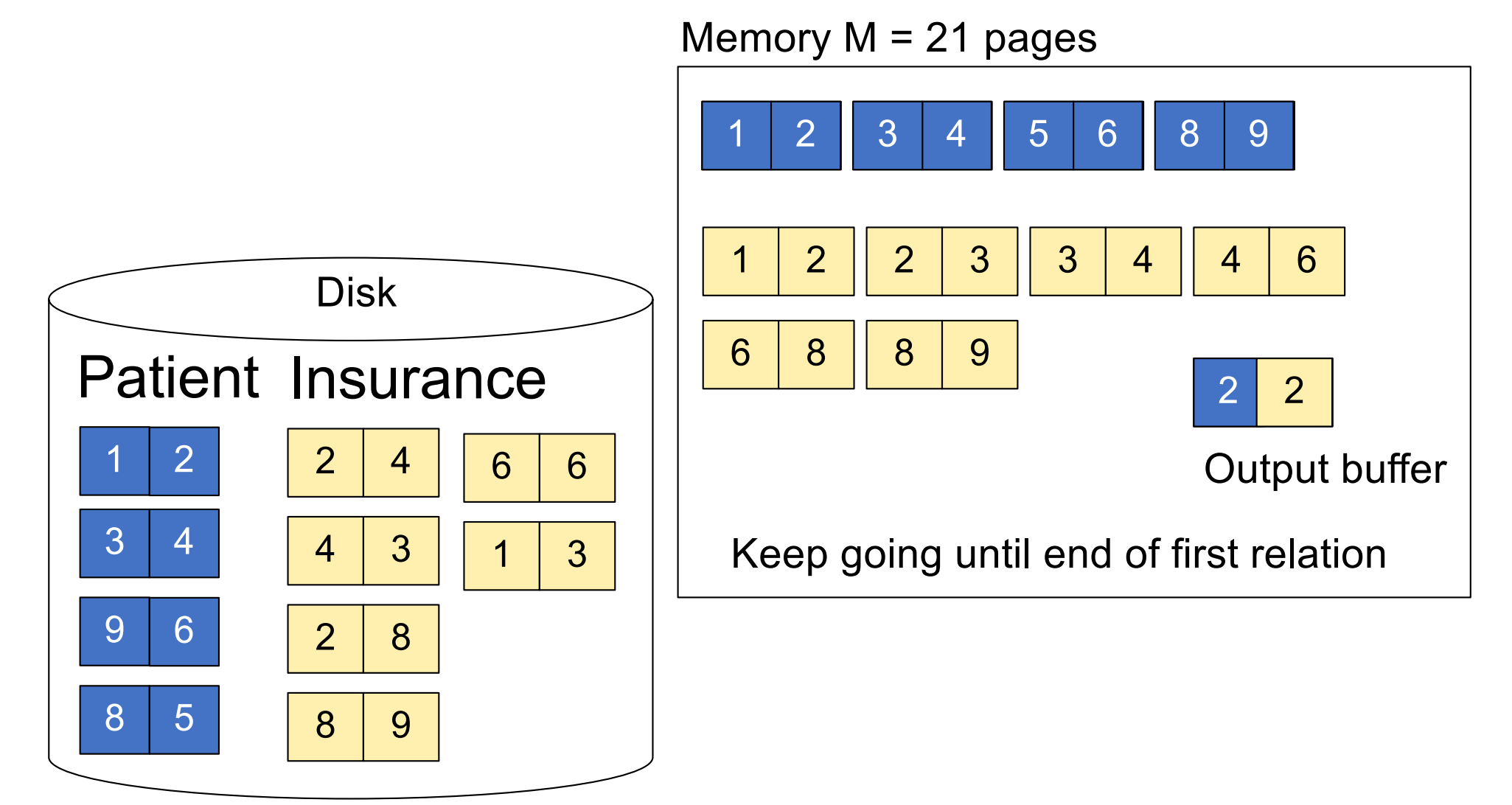

## **Outline**

#### § **Join operator algorithms**

- One-pass algorithms (Sec. 15.2 and 15.3)
- Index-based algorithms (Sec 15.6)
- Two-pass algorithms (Sec 15.4 and 15.5)

### Selection on equality:  $\sigma_{\mathsf{q}=\mathsf{v}}(\mathsf{R})$

- $\bullet$  B(R)= size of R in blocks
- $\blacksquare$  T(R) = number of tuples in R
- $\blacktriangleright \blacktriangleright \blacktriangleright \blacktriangleleft (R, a) = \# \text{ of distinct values of attribute } a$

### Selection on equality:  $\sigma_{\alpha=v}(R)$

- $\bullet$  B(R)= size of R in blocks
- $\blacksquare$  T(R) = number of tuples in R
- $\bullet$  V(R, a) = # of distinct values of attribute a

#### What is the cost in each case?

- § Clustered index on a:
- § Unclustered index on a:

### Selection on equality:  $\sigma_{\alpha=v}(R)$

- $\bullet$  B(R)= size of R in blocks
- $\blacksquare$  T(R) = number of tuples in R
- $\bullet$  V(R, a) = # of distinct values of attribute a

#### What is the cost in each case?

- Clustered index on  $a$ :  $B(R)/V(R, a)$
- Unclustered index on  $a$ :  $T(R)/V(R,a)$

### Selection on equality:  $\sigma_{\alpha=v}(R)$

- $\bullet$  B(R)= size of R in blocks
- $\blacksquare$  T(R) = number of tuples in R
- $\blacktriangleright$  V(R, a) = # of distinct values of attribute a

#### What is the cost in each case?

- **Clustered index on a:**  $B(R)/V(R, a)$
- Unclustered index on  $a$ :  $T(R)/V(R,a)$

Note: we ignore I/O cost for index pages

§ Example:

 $B(R) = 2000$  $T(R) = 100,000$  $V(R, a) = 20$ 

- § Table scan:
- § Index based selection:

■ **Example:** 
$$
\begin{array}{|c|c|}\n\hline\nB(R) = 2000 \\
T(R) = 100,000 \\
V(R, a) = 20\n\end{array}
$$

 $\blacksquare$  Table scan:  $B(R) = 2,000$  I/Os

§ Index based selection:

\n**Example:** 
$$
\begin{bmatrix} B(R) = 2000 \\ T(R) = 100,000 \\ V(R, a) = 20 \end{bmatrix}
$$
\n

- $\blacksquare$  Table scan:  $B(R) = 2,000$  I/Os
- § Index based selection:
	- If index is clustered:
	- If index is unclustered:

**Example:** 
$$
\begin{array}{|c|c|}\n\hline\nB(R) = 2000 \\
T(R) = 100,000 \\
V(R, a) = 20\n\end{array}
$$

- $\blacksquare$  Table scan:  $B(R) = 2,000$  I/Os
- § Index based selection:
	- If index is clustered:  $B(R)/V(R, \alpha) = 100$  I/Os
	- If index is unclustered:

■ **Example:** 
$$
\begin{bmatrix} B(R) = 2000 \\ T(R) = 100,000 \\ V(R, a) = 20 \end{bmatrix}
$$

- $\blacksquare$  Table scan:  $B(R) = 2,000$  I/Os
- § Index based selection:
	- If index is clustered:  $B(R)/V(R, \alpha) = 100$  I/Os
	- If index is unclustered:  $T(R)/V(R, \alpha) = 5,000$  I/Os

**Example:** 
$$
\begin{array}{|c|c|}\n\hline\nB(R) = 2000 \\
T(R) = 100,000 \\
V(R, a) = 20\n\end{array}
$$

- $\blacksquare$  Table scan:  $B(R) = 2,000$  I/Os
- § Index based selection:
	- If index is clustered:  $B(R)/V(R, \alpha) = 100$  I/Os
	- If index is unclustered:  $T(R)/V(R, \alpha) = 5,000$  I/Os

Lesson: Don't build unclustered indexes when V(R,a) is small !

#### $R \Join S$

- § Assume S has an index on the join attribute
- Iterate over R, for each tuple fetch corresponding tuple(s) from S

#### $\blacksquare$  Cost:

- If index on S is clustered:  $B(R) + T(R)B(S)/V(S,a)$
- If index on S is unclustered:  $B(R) + T(R)T(S)/V(S,a)$